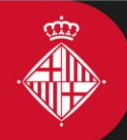

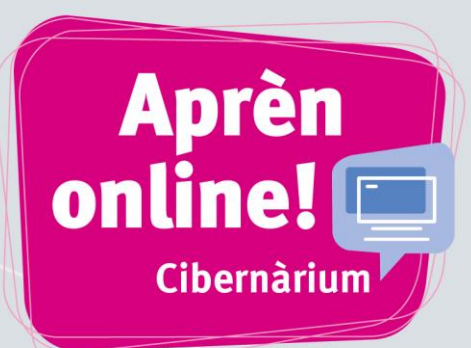

# **Cibernàrium**

Ajuntament de

Barcelona

# Formació tecnològica per a tothom

# **Nova oferta d'activitats per Internet**

Barcelona

# Accedeix-hi sempre que vulguis i des d'on vulguis, al teu ritme i sense limitació de places!

Si no pots venir al Cibernàrium, o si vols repassar o ampliar des de casa el que has après a la formació presencial, t'oferim la solució!

Al web del Cibernàrium, trobaràs fins a més de 100 activitats de capacitació tecnològica online que combinen vídeos i material formatiu per millorar les teves competències TIC.

Activitats online per a totes les necessitats:

- **Bits de TIC**: cursos breus per estar al dia de les darreres tendències digitals, des del *Blockchain* fins a les *fake news.*
- **Cursos:** activitats de fins a 6 hores per aprendre a crear un web propi, formes de treball en línia, funcionament de programes com Photoshop o Illustrator, etc.
- **Masterclass:** conferències sobre l'actualitat digital impartides per persones expertes.

# Apunta-t'hi!

<http://cibernarium.barcelonactiva.cat/formacions>

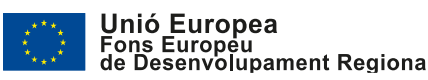

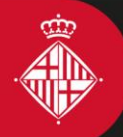

A Barcelona

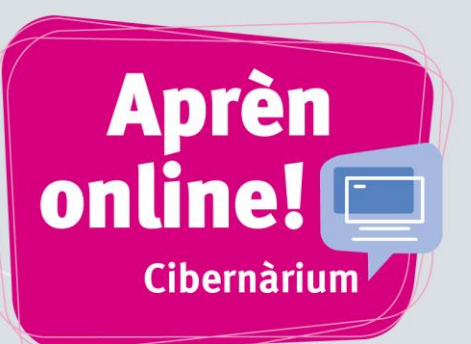

### **VULL CREAR EL MEU WEB**

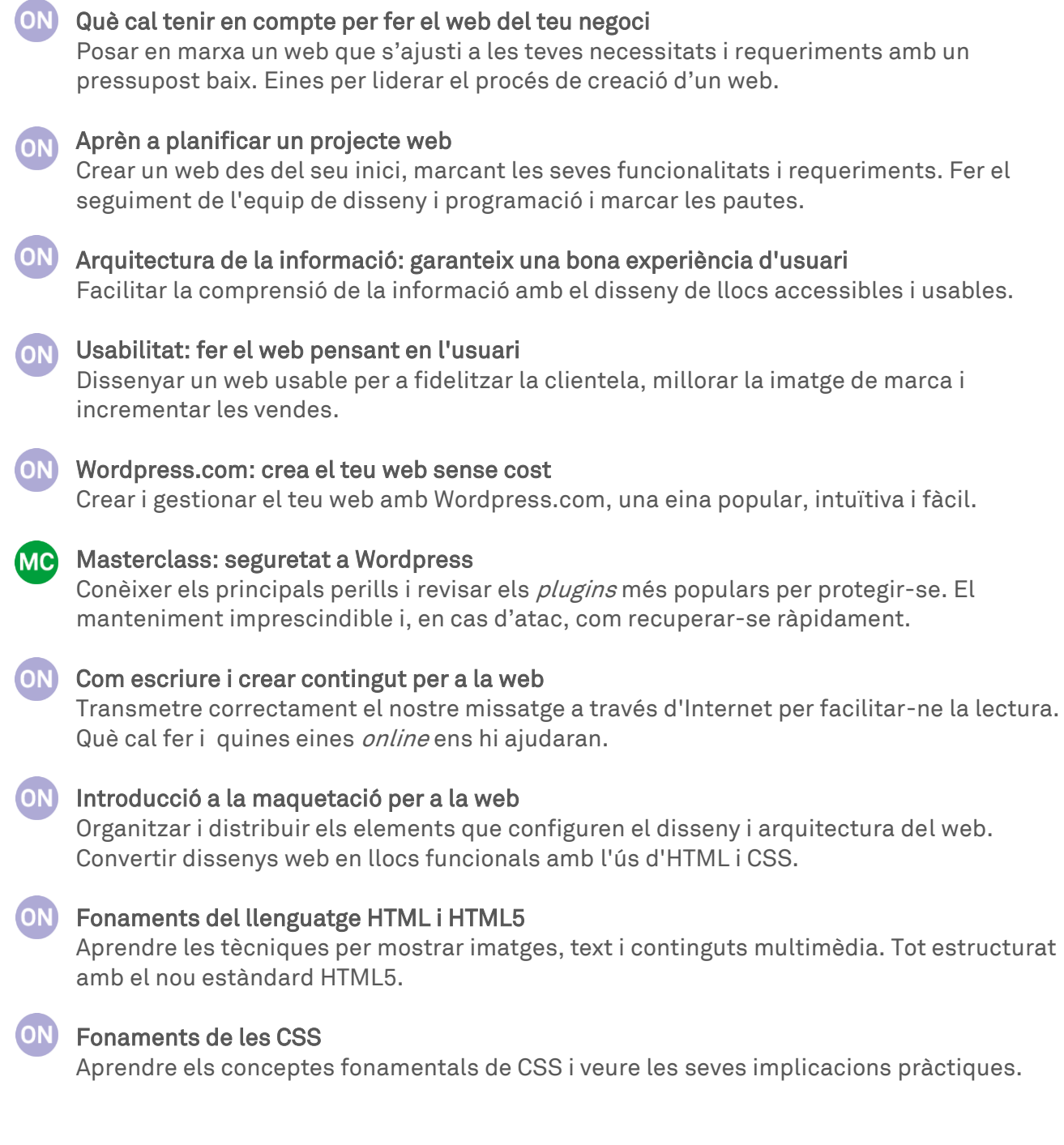

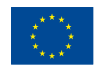

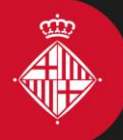

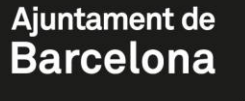

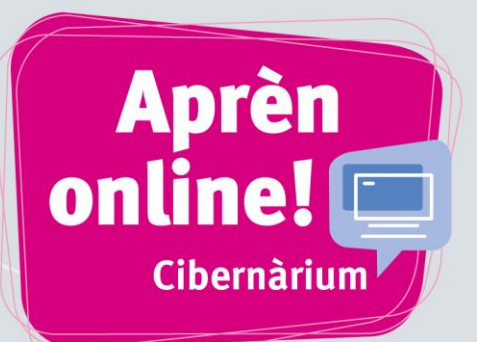

### **VULL ATRAURE VISITES AL WEB**

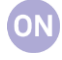

#### [Publicació web i indexació en cercadors \(SEO\)](https://cibernarium.barcelonactiva.cat/web/guest/ficha-actividad?activityId=849746)

Barcelona

Publicar els continguts d'una forma fiable i que sigui amigable pels motors de cerca com Google.

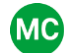

### Mo [Masterclass: SEO a Wordpress](https://cibernarium.barcelonactiva.cat/web/guest/ficha-actividad?activityId=883248)

Descobrir què afecta el posicionament d'un lloc WordPress i conèixer quines tècniques i plugins tenim a l'abast per millorar-lo.

#### **ON** Estratègies bàsiques per atreure clients via Internet

Estratègies en els canals digitals, eines publicitàries i promocionals per aconseguir contactes comercials.

### **ON** [Posiciona la teva empresa als cercadors](https://cibernarium.barcelonactiva.cat/web/guest/ficha-actividad?activityId=849637)

Aconseguir un bon posicionament d'una manera natural en els cercadors per donar a conèixer la teva empresa i perquè les i els usuaris puguin trobar el teu web.

#### **ON** [Mètrica web amb Google Analytics](https://cibernarium.barcelonactiva.cat/web/guest/ficha-actividad?activityId=905316) (nivell bàsic)

Aprendre què és l'analítica web i com utilitzar-la per mesurar el tràfic a la teva pàgina mitjançant l'eina més emprada: Google Analytics.

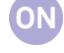

#### [Mètrica web amb Google Analytics](https://cibernarium.barcelonactiva.cat/web/guest/ficha-actividad?activityId=905508) (nivell avançat)

Aprofundir en conceptes i tècniques d'anàlisi web. Realitzar un pla de mètriques i utilitzar les funcions avançades de Google Analytics.

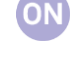

ON

#### [Connecta el teu negoci amb Google My Business](https://cibernarium.barcelonactiva.cat/web/guest/ficha-actividad?activityId=849712)

Augmentar la teva visibilitat a Google tot utilitzant Google My Business.

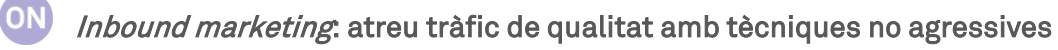

Conèixer en què consisteix l'*inbound marketing* i quines són les accions que podem fer per atreure tràfic de qualitat al web del nostre negoci i aconseguir vendes.

#### [Crea i gestiona el teu butlletí corporatiu](https://cibernarium.barcelonactiva.cat/web/guest/ficha-actividad?activityId=849707)

Crear un butlletí corporatiu i aconseguir i mantenir una bona llista de contactes.

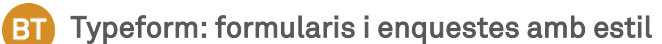

Crear formularis i enquestes àgils i divertides amb Typeform, una plataforma molt senzilla d'utilitzar, sense saber cap mena de codi informàtic.

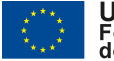

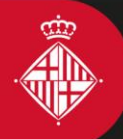

Barcelona

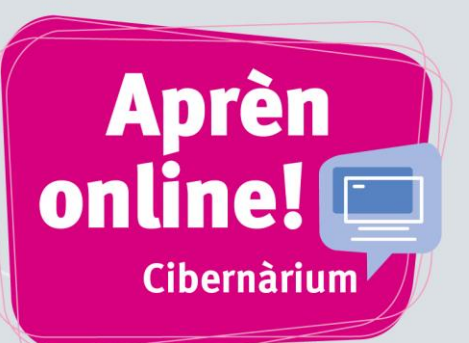

## **VULL VENDRE PER INTERNET**

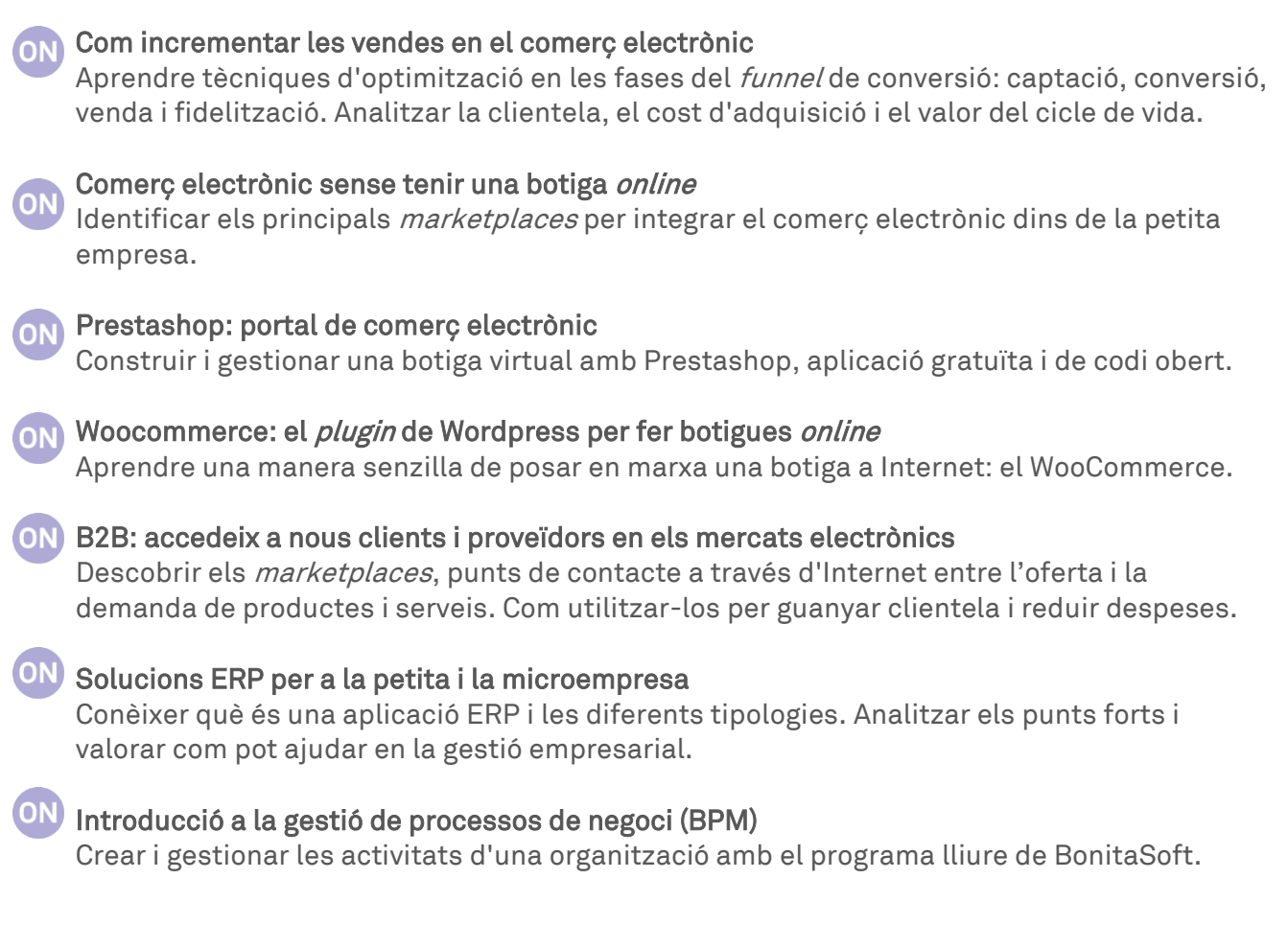

### **VULL FER PUBLICITAT A INTERNET**

[Compra i venda de publicitat a Internet](https://cibernarium.barcelonactiva.cat/web/guest/ficha-actividad?activityId=849643)  Gestionar i crear l'estratègia de màrqueting i publicitat per connectar amb el consumidor/a multicanal, multidispositiu i multimitjans.

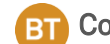

#### Com fer [publicitat](https://cibernarium.barcelonactiva.cat/web/guest/ficha-actividad?activityId=893397) a l'era de l'AdBlock

Descobrir què són els sistemes de bloqueig de publicitat, qui els utilitza i per quins motius ho fa. Com connectar amb el públic mitjançant una publicitat respectuosa i amb contingut de valor.

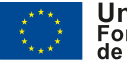

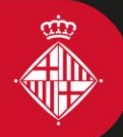

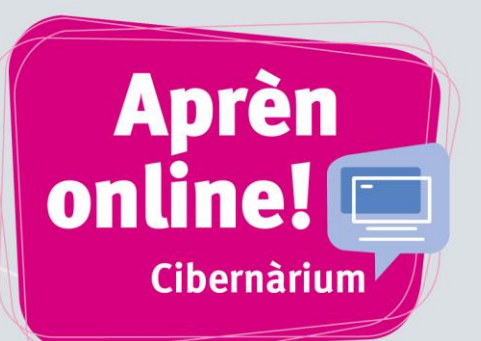

#### [Google Adwords: crea una campanya de publicitat contextual](https://cibernarium.barcelonactiva.cat/web/guest/ficha-actividad?activityId=849640)

Barcelona

Treure el màxim profit del teu pressupost publicitari amb Google Adwords, una peça fonamental en l'estratègia de màrqueting online de qualsevol empresa o professional.

#### **ON** [Facebook Ads per a petites empreses](https://cibernarium.barcelonactiva.cat/web/guest/ficha-actividad?activityId=849649)

Analitzar la presència bàsica del perfil personal i de la pàgina inicial de Facebook per entendre com la conversa social crea un espai per interactuar i promocionar una marca, serveis i productes.

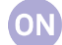

#### **ON** Twitter Ads [per a empreses](https://cibernarium.barcelonactiva.cat/web/guest/ficha-actividad?activityId=849678)

Posar en marxa una campanya de publicitat a Twitter. Arribar al teu públic de forma segmentada i directa i difondre un missatge de forma òptima i eficient.

#### **ON** Arriba als teus clients amb Linkedin Ads

Iniciar una campanya de publicitat a LinkedIn i arribar a la clientela de forma segmentada i directa.

### **VULL APROFITAR LES XARXES SOCIALS**

#### [Facebook des d'una perspectiva de negoci](https://cibernarium.barcelonactiva.cat/web/guest/ficha-actividad?activityId=849646)

Descobrir les possibilitats de Facebook per a l'empresa: màrqueting, comunicació, identitat online, creació de marca, relació amb la clientela i seguidors/res.

# **ON** [Twitter per empreses i professionals](https://cibernarium.barcelonactiva.cat/web/guest/ficha-actividad?activityId=849672)

Conèixer usos, estratègies i tàctiques a Twitter per assolir objectius de comunicació i màrqueting a l'empresa. Descobrir quines opcions permet i poder treure'n el màxim profit.

#### [Atreu clientela amb](https://cibernarium.barcelonactiva.cat/web/guest/ficha-actividad?activityId=892332) Instagram

Descobrir com treure tot el profit d'Instagram i de funcionalitats com els Stories. El seu vessant visual l'ha convertida en una eina ideal per a campanyes de màrqueting.

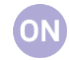

#### [Youtube: estratègies per guanyar audiència](https://cibernarium.barcelonactiva.cat/web/guest/ficha-actividad?activityId=849693)

Aprofitar YouTube com a eina de comunicació i interacció amb la potencial clientela. El vídeo online és un dels canals més impactants per a la promoció empresarial a la xarxa.

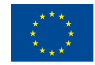

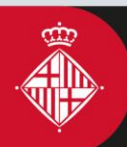

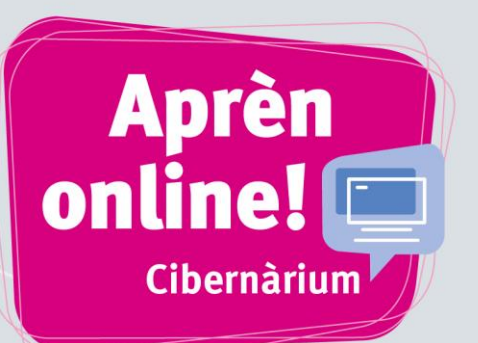

#### [Tweetdeck i Hootsuite: gestiona comptes de Twitter](https://cibernarium.barcelonactiva.cat/web/guest/ficha-actividad?activityId=849675)

Barcelona

Conèixer aplicacions per controlar diversos comptes, saber quins són els temes d'èxit del moment i també per conèixer estadístiques de l'activitat en aquestes xarxes socials.

#### Pla de *social media* [per una petita empresa](https://cibernarium.barcelonactiva.cat/web/guest/ficha-actividad?activityId=849690)

Comptar amb una meta clara, amb objectius mesurables, amb recursos discriminats i accions programades en un Pla integral de mitjans socials per governar la presència digital de l'empresa.

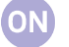

#### [Màrqueting de continguts: dialoga amb la clientela oferint materials útils](https://cibernarium.barcelonactiva.cat/web/guest/ficha-actividad?activityId=849684)

Oferir continguts interessants i útils per apropar-nos a la clientela: textos, vídeos o imatges en funció de l'audiència i de la pròpia empresa.

#### [Vídeo màrqueting: com et vens en pantalla](https://cibernarium.barcelonactiva.cat/web/guest/ficha-actividad?activityId=849697) ON

Conèixer recursos per crear vídeos amb productes i serveis per agrupar-los en canals de vídeo. Promocionar la marca i captar clientela amb contingut més viral i atractiu.

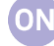

#### **ON** Crea [vídeos](https://cibernarium.barcelonactiva.cat/web/guest/ficha-actividad?activityId=883233) per a xarxes socials

Descobrir pas a pas com crear un vídeo i els trucs per fer-lo atractiu per a les xarxes socials. L'ús del vídeo ajuda a despertar l'interès de l'audiència i transmet una imatge innovadora del negoci.

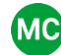

#### Me Masterclass: *detox* de dades, recupera el control de la teva identitat digital

Controlar el rastre digital i revisar les polítiques de privacitat de les principals xarxes socials i serveis de missatgeria instantània.

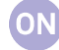

#### [Networking](https://cibernarium.barcelonactiva.cat/web/guest/ficha-actividad?activityId=849607) a Internet

Conèixer tècniques per construir, gestionar i fer més eficient la xarxa de relacions professionals.

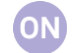

#### [Crea i gestiona la teva identitat digital professional](https://cibernarium.barcelonactiva.cat/web/guest/ficha-actividad?activityId=849610)

Disposar d'una acurada imatge personal dins la xarxa s'ha convertit en un element molt important per a la trajectòria professional.

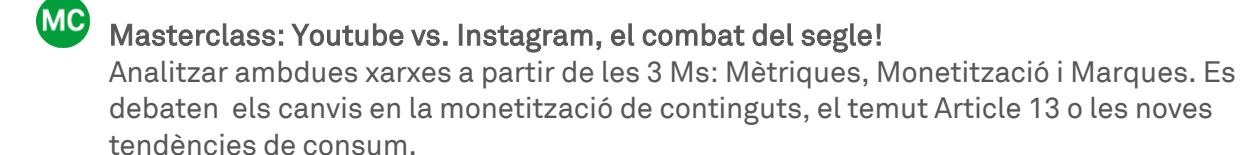

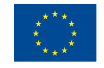

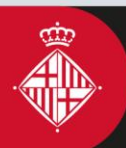

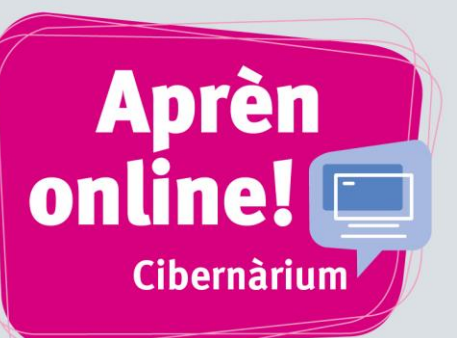

## **VULL RETOCAR IMATGE I VÍDEO**

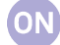

#### [Photoshop: iniciació al retoc digital](https://cibernarium.barcelonactiva.cat/web/guest/ficha-actividad?activityId=849752)

Iniciar-se en el programari professional estàndard de retoc fotogràfic. Familiaritzar-se amb els conceptes inicials per poder ajustar dimensions i resolucions, anivellar i aplicar viratges, etc.

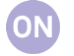

**ON** 

#### [Photoshop: eines avançades](https://cibernarium.barcelonactiva.cat/web/guest/ficha-actividad?activityId=849754)

Practicar les funcions avançades i ampliar els coneixements sobre el retoc d'imatges digitals.

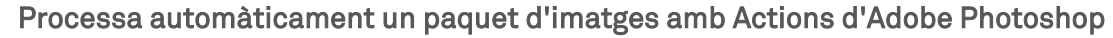

Barcelona

Gestionar i processar automàticament un paquet d'imatges. Entendre com funcionen els fluxos de treball de les accions i les seves possibilitats.

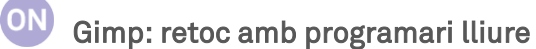

Iniciar-se en el retoc d'imatges amb l'eina gratuïta Gimp, que ofereix funcionalitats avançades.

### Me Masterclass: retoc fotogràfic gastronòmic

Introduir les característiques generals de la fotografia gastronòmica. Com minimitzar errors, crear interès visual, afavorir la creativitat i controlar el focus d'interès.

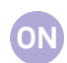

#### [3D amb Google Sketchup](https://cibernarium.barcelonactiva.cat/web/guest/ficha-actividad?activityId=850019)

Conèixer les principals funcionalitats de SketchUp, l'opció ideal per iniciar-se en la representació en 3D.

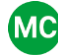

#### M**e** [Masterclass: producció 3D per a la publicitat](https://cibernarium.barcelonactiva.cat/web/guest/ficha-actividad?activityId=850079)

Endinsar-se en la creació de produccions de comunicació persuasiva amb l'ús de 3D.

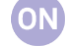

#### [Crea vídeos per a xarxes socials](https://cibernarium.barcelonactiva.cat/web/guest/ficha-actividad?activityId=850092)

Descobrir pas a pas com crear un vídeo i trucs per fer-lo atractiu per a les xarxes.

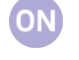

#### [Edició amb Lightworks](https://cibernarium.barcelonactiva.cat/web/guest/ficha-actividad?activityId=849773)

Conèixer els conceptes teòrics i pràctics de l'edició de vídeo digital.

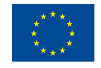

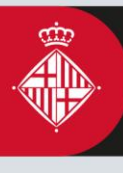

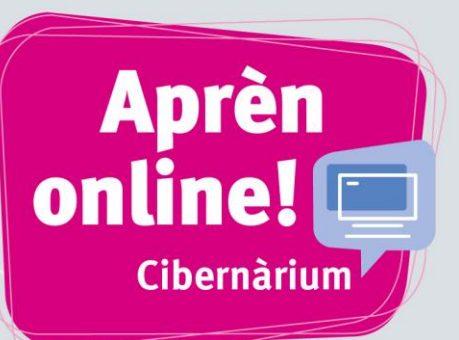

# **VULL FER COMUNICACIÓ GRÀFICA**

#### [Dissenya logos a partir de retícules](https://cibernarium.barcelonactiva.cat/web/guest/ficha-actividad?activityId=905314)

Usar la retícula com a estratègia creativa per al disseny de logotips. Descobrir com a partir de formes simples es poden aconseguir resultats impecables.

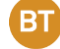

#### [Logos cal·ligràfics, una forma de transmetre una essència](https://cibernarium.barcelonactiva.cat/web/guest/ficha-actividad?activityId=905387)

Barcelona

Descobrir les cal·ligrafies més conegudes i els fonaments per crear un logotip cal·ligràfic, la millor manera de comunicar una identitat, apropar el caràcter i valors d'una marca.

#### [Masterclass: com fer un logo en 5 minuts](https://cibernarium.barcelonactiva.cat/web/guest/ficha-actividad?activityId=850076) MC<sup>)</sup>

Conèixer el procés i les fases de la creació de logotips. Aplicar les tècniques adequades per crear logos i marques personals de manera professional, eficient i creativa.

### Me Masterclass: [Cartellisme](https://cibernarium.barcelonactiva.cat/web/guest/ficha-actividad?activityId=898664) a l'era digital

Comunicar mitjançant el cartell una proposta personal amb l'ús de les eines i els recursos adequats. Conèixer l'evolució del cartellisme fins al nostre temps.

#### [Eines per a la visualització de dades](https://cibernarium.barcelonactiva.cat/web/guest/ficha-actividad?activityId=849718)

Gestionar i interpretar grans volums de dades representant-les de forma gràfica, ordenada, creativa i visual amb tècniques de visualització d'informació.

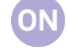

ON

#### [Infografia: representa la informació gràficament](https://cibernarium.barcelonactiva.cat/web/guest/ficha-actividad?activityId=849715)

Mostrar informació de manera visual, ràpida i entenedora a través d'infografies. Conèixer eines gratuïtes per realitzar-ne fàcilment.

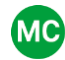

## MO Masterclass: com representar el coneixement en una infografia

Descobrir el procés de creació d'una infografia i les eines i recursos per aconseguir-ho.

#### [Illustrator per a principiants](https://cibernarium.barcelonactiva.cat/web/guest/ficha-actividad?activityId=849660)

Iniciar-se en el programari professional de disseny gràfic i il·lustració vectorial. Aprendre a treballar amb l'eina ploma i objectes vectorials per crear logos, *flyers* i *banners*.

#### [Illustrator avançat](https://cibernarium.barcelonactiva.cat/web/guest/ficha-actividad?activityId=893910)

ON Practicar les funcionalitats avançades del programa i ampliar coneixements sobre disseny vectorial.

#### [Inkscape: dissenya amb programari lliure](https://cibernarium.barcelonactiva.cat/web/guest/ficha-actividad?activityId=849664)

Practicar els conceptes relacionats amb l'edició i manipulació d'objectes vectorials i adquirir les habilitats per treballar de manera autònoma i professional amb Inkscape.

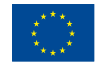

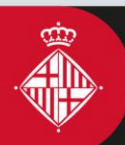

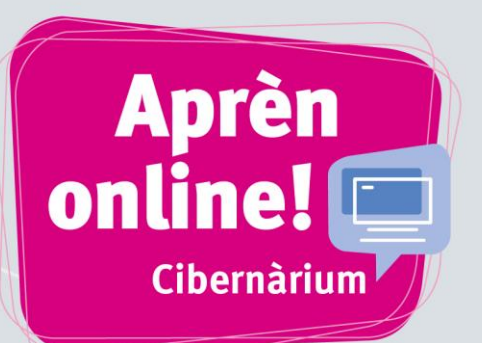

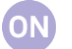

### [Indesign bàsic](https://cibernarium.barcelonactiva.cat/web/guest/ficha-actividad?activityId=849667)

Crear una maquetació per a la publicació de continguts editorials per a llibres i revistes, i també de continguts per al web.

### Indesign avancat

Avançar en el coneixement d'InDesign per generar documents amb continguts enriquits i professionals. Poder realitzar projectes més complexos i continguts més diversos.

#### ON [Scribus: maqueta amb programari lliure](https://cibernarium.barcelonactiva.cat/web/guest/ficha-actividad?activityId=849670)

Maquetar continguts editorials amb una eina en programari lliure.

Barcelona

### **VULL TREBALLAR MILLOR**

### [Eines per millorar la teva productivitat digital](https://cibernarium.barcelonactiva.cat/web/guest/ficha-actividad?activityId=889754)

Utilitzar les principals eines digitals que contribueixen a la productivitat del nostre negoci, perquè sigui més competitiu i així estalviar temps i diners.

### [Eines 2.0 per a l'organització i la gestió de la informació](https://cibernarium.barcelonactiva.cat/web/guest/ficha-actividad?activityId=849588)

Aprendre noves metodologies d'organització individual i grupal, conèixer noves vies de gestió de la informació i descobrir el valor afegit de treballar al núvol.

### ON

#### [Eines 2.0 per al treball col·laboratiu](https://cibernarium.barcelonactiva.cat/web/guest/ficha-actividad?activityId=849601)

Conèixer l'oferta d'aplicacions que s'executen en part o totalment des d'Internet que permeten beneficiar-se del treball al núvol i de les noves metodologies associades.

#### **ON** [Eines 2.0 per a la presentació de resultats](https://cibernarium.barcelonactiva.cat/web/guest/ficha-actividad?activityId=849604)

Iniciar-se en l'ús d'aplicacions intuïtives, gratuïtes i que contemplen les necessitats de treball col·laboratiu, interacció entre usuariat i relació entre el públic i qui crea.

**ON** [Sincronitza't: treballa compartint dades entre tots els teus dispositius](https://cibernarium.barcelonactiva.cat/web/guest/ficha-actividad?activityId=849794) Exportar informació al núvol amb eines i recursos per treballar de forma àgil.

```
ON SCRUM: introducció al desenvolupament àgil
Implementar SCRUM en el desenvolupament d'un projecte per minimitzar costos, 
gestionar expectatives, millorar estimacions, optimitzar recursos i augmentar la qualitat 
del resultat final.
```
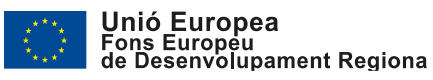

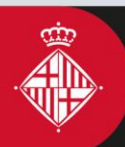

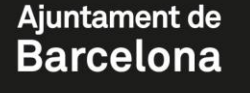

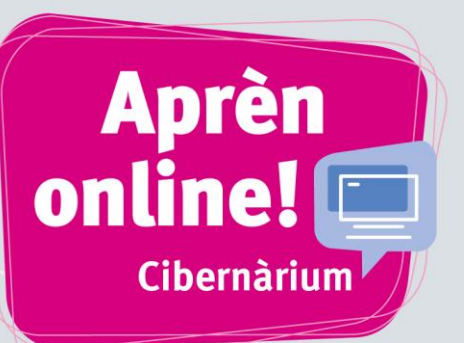

### **VULL PROGRAMAR**

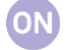

#### [Introducció a la programació: conceptes comuns en tots els llenguatges](https://cibernarium.barcelonactiva.cat/web/guest/ficha-actividad?activityId=849995)

Aprendre els conceptes bàsics que et caldran per programar en qualsevol llenguatge informàtic:

variables, tipus de dades, condicionals, interaccions, funcions, etc.

Barcelona

#### ON [Introducció a la programació web amb HTML5](https://cibernarium.barcelonactiva.cat/web/guest/ficha-actividad?activityId=849998)

Aprendre quines són les novetats que ofereix HTML5 i quins avantatges poden aportar fent servir javascript i llenguatges del costat del servidor com PHP o Ajax.

#### ON Introducció a PHP

Introduir-se al llenguatge PHP i descobrir-ne les funcionalitats per a la creació de pàgines web dinàmiques.PHP permet generar interacció i oferir una experiència personalitzada amb poc esforç.

#### ON Introducció a MySQL

Crear i administrar bases de dades amb MySQL. Aquest és un dels gestors més utilitzats i s'integra perfectament amb PHP per a la creació de pàgines web dinàmiques.

#### **ON** Introducció a Visual Basic for Applications

Ampliar les funcionalitats de les aplicacions de l'entorn de Microsoft Office amb Visual Basic for Applications. Automatitzar processos, crear noves funcions i modificar característiques de la interfície com els menús i les barres d'eines.

#### **ON** [Introducció a la programació orientada a objectes amb Java](https://cibernarium.barcelonactiva.cat/web/guest/ficha-actividad?activityId=849941)

Aprendre els conceptes bàsics de la programació orientada a objectes amb el llenguatge que permet fer aplicacions per a Android.

#### [ITIL: la biblioteca d'infraestructura de tecnologies de la informació](https://cibernarium.barcelonactiva.cat/web/guest/ficha-actividad?activityId=850013)

Millorar la gestió de la qualitat, augmentar l'eficiència, alinear els processos de negoci amb la infraestructura tecnològica amb ITIL, un estàndard de bones pràctiques, processos i organització per a la gestió del servei TIC.

Amb el suport de:

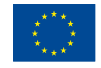

ON

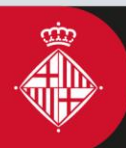

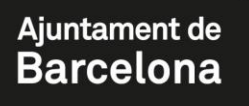

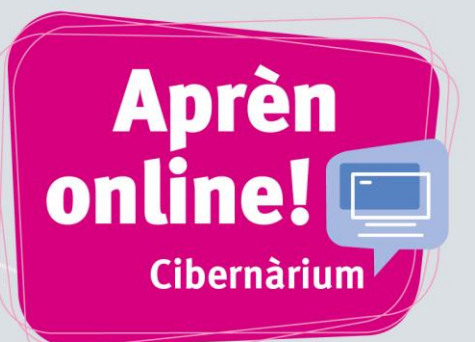

### **VULL ESTAR AL DIA**

**MC** 

Masterclass: Consc[iència plena en l'era digital](https://cibernarium.barcelonactiva.cat/web/guest/ficha-actividad?activityId=907321)

Barcelona

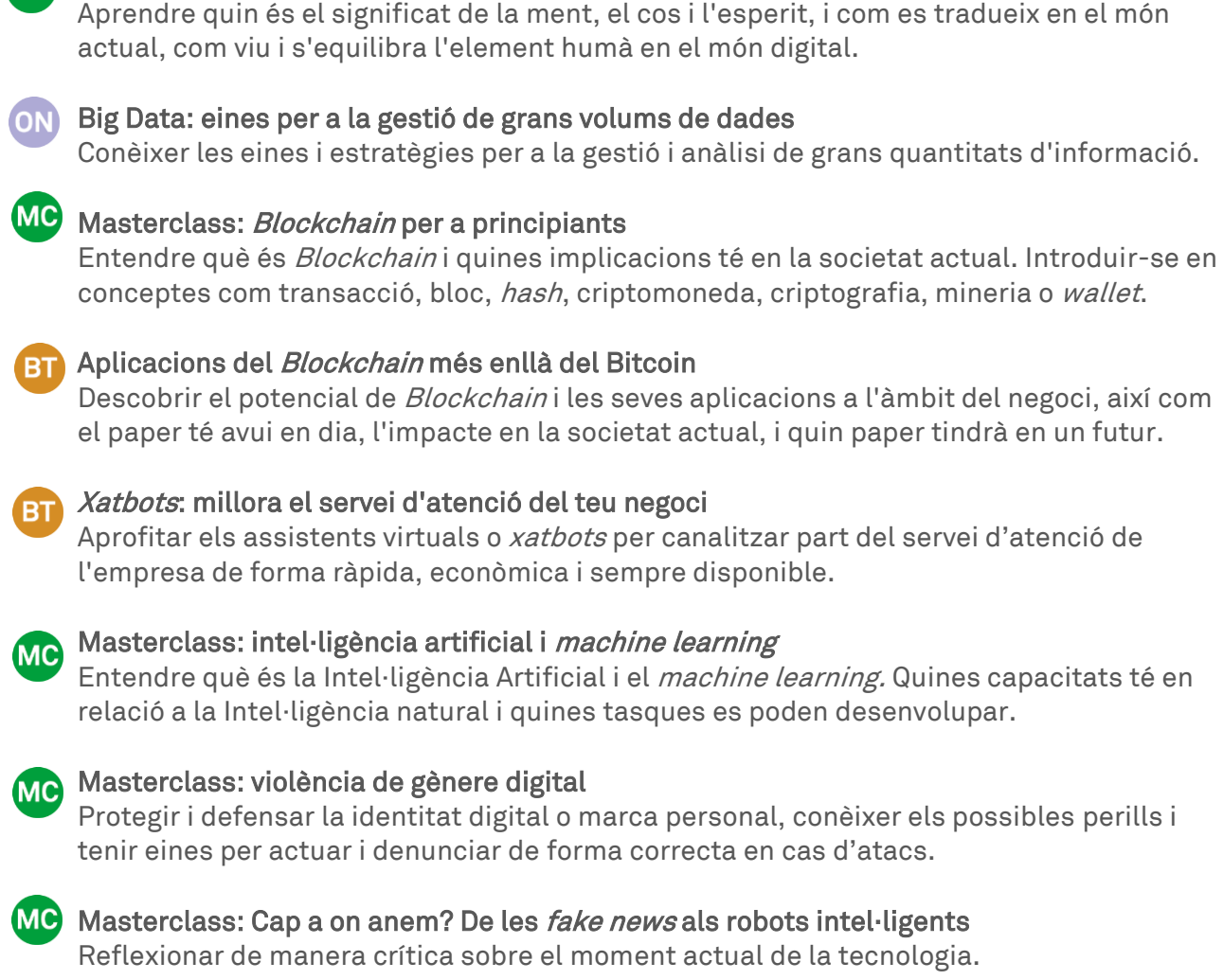

```
Conferència: noves tendències en el consum d'art i cultura 
Descobrir les tendències digitals de les generacions més joves i quins són els continguts 
culturals o artístics que més interessen.
```
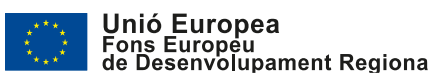

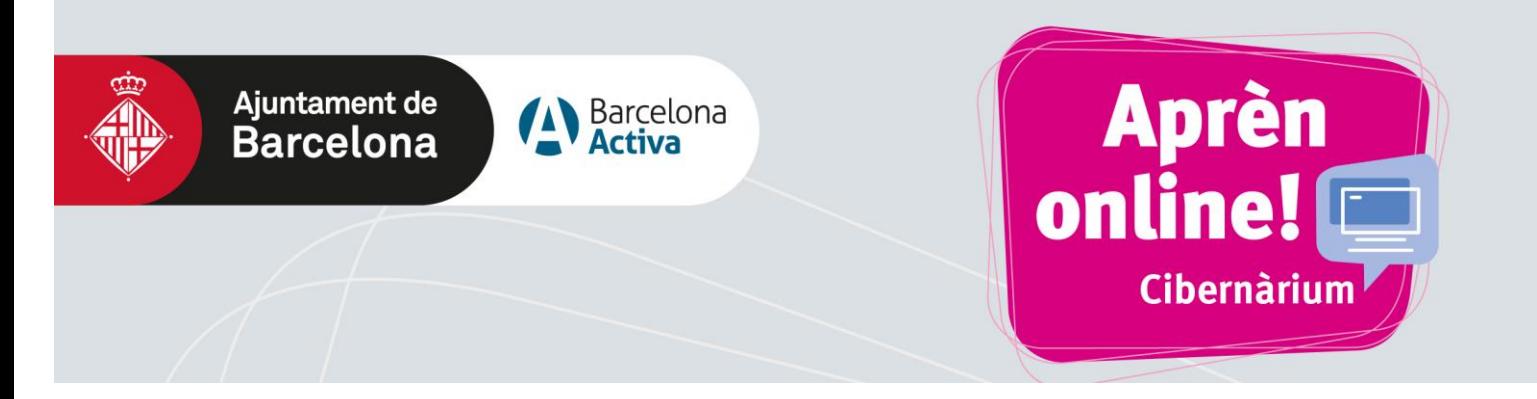

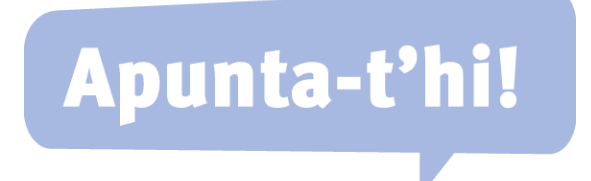

http://cibernarium.barcelonactiva.cat/formacions

© Barcelona Activa Darrera actualització: juny de 2019

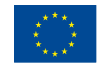